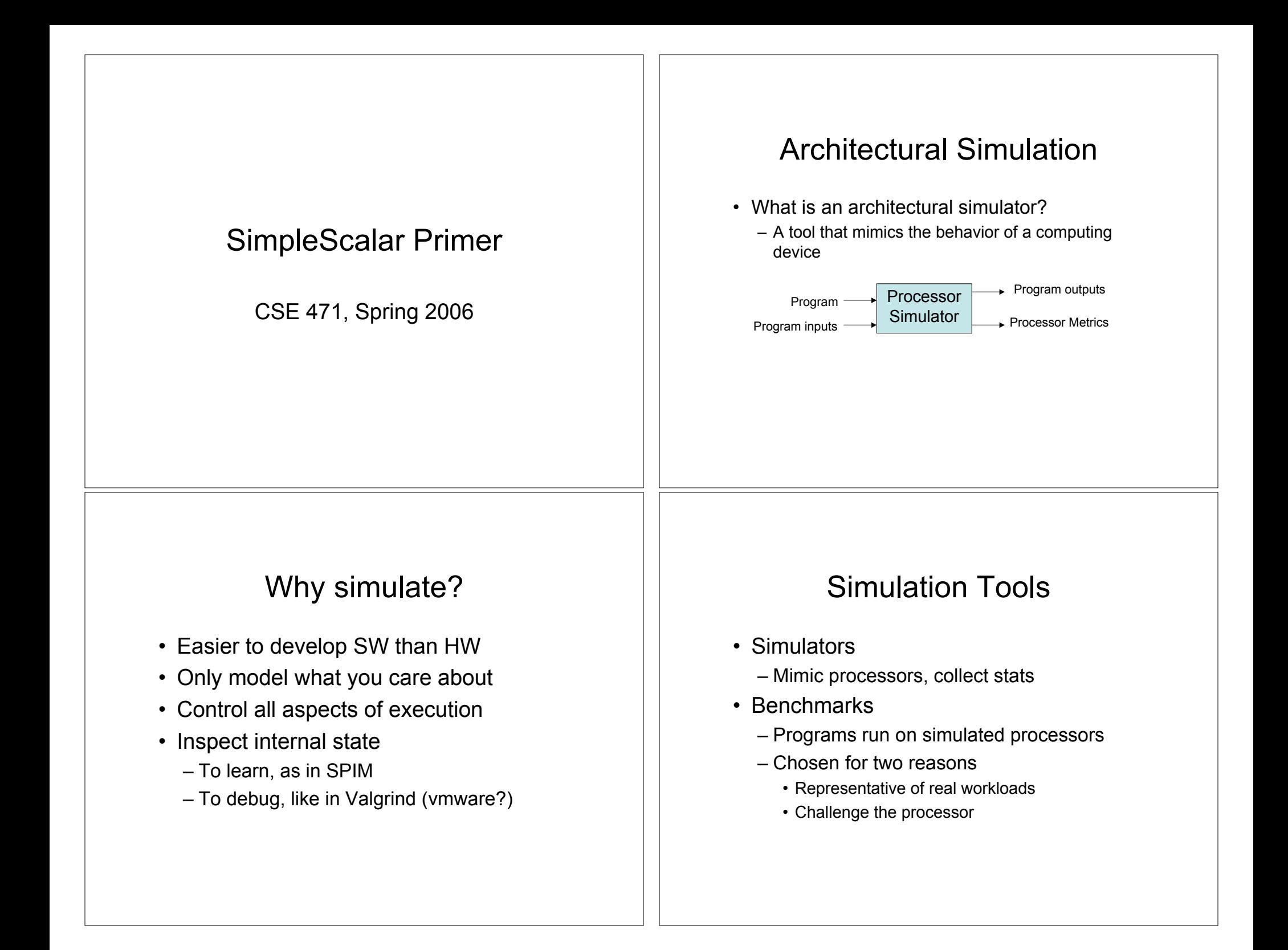

#### SimpleScalar Toolset

- Consists of
	- Several simulators
	- Compilation tools
- We'll use
	- Mostly just one simulator, sim-outorder
	- Maybe some compilation tools

#### SimpleScalar Architecture

- PISA Instruction Set
	- RISC, Like MIPS
- Simulated Processor Pipeline

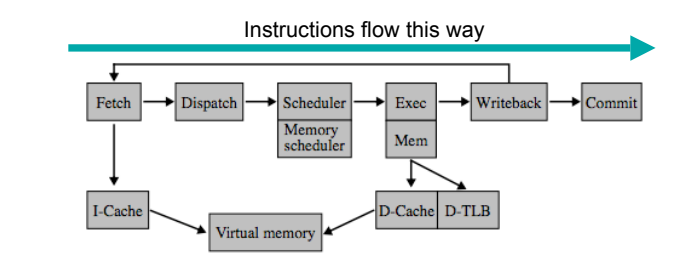

## SPEC95 Benchmarks

- Benchmarks are programs run when measuring system performance
- SPEC95 benchmarks are good for measuring processor performance
- We'll use 4 of them with SimpleScalar

### The Benchmarks

- Compress – A data compressor
- Cc1
	- A C compiler
- Go
	- AI program that plays the game of GO
- Perl
	- A perl program interpreter

### Finding the Tools

- Any instructional Linux machine
	- /cse/courses/cse471/06sp/simplescalar
	- More details on course web

## Running the Simulator

sim-outorder <sim-params> program <prg-params>

Example:

Running

\$ sim-outorder -redir:sim HelloWorld.dat HelloWorld.ss

Prints "Hello, world!" and produces HelloWorld.dat HelloWorld.dat contains metrics generated by the simulator while it ran HelloWorld.ss

## Simulator Parameters

- Most describe the simulated processor
	- E.g., how many ALUs, what size caches
	- See docs on course web
- Some control simulator output
	- **-redir:sim FILE** puts metrics into FILE
	- **-redir:prog FILE** puts program output in FILE
	- **-dumpconfig FILE** prints config options to FILE
	- **-config FILE** reads config options from FILE

## Caveat Simulator

- sim-outorder is *slow*
	- Around 4000 times slower than a real machine
- Plan ahead
	- Simulations in this class might take an hour

# Section Today

- Go to one of the instructional labs
- Try to use the simulator
- I'll be in 006 from 2:30 to 3:20 if you have questions